# **BAB 4 HASIL DAN PEMBAHASAN**

#### **4.1 Deteksi Dengue dengan** *Dengue Duo* **(NS1 dan IgG)**

Subyek penelitian ini diambil secara acak di wilayah Jakarta Timur yang sering terjadi kasus demam dengue setiap tahunnya, diantaranya puskesmas Duren sawit, Pondok kelapa, dan Pulogadung. Subyek penelitian terlebih dahulu di seleksi berdasarkan kriteria inklusi dan ekslusi untuk mendapatkan data. Data yang diperoleh merupakan hasil pemeriksaan Dengue duo. Pengambilan sampel darah ini dilakukan setelah meminta persetujuan subyek pe nelitian, dibuktikan dengan pengisian *informed consent*. Sampel darah yang diambil dari subyek penelitian adalah sebanyak 6 cc. Sampel darah yang diambil ditempatkan pada dua tabung EDTA 3 cc, hal ini untuk memudahkan penelitian karena sampel darah tersebut akan dilakukan dua pemeriksaan. Pemeriksaan tabung EDTA 3 cc pertama akan dilakukan pemeriksaan Dengue Duo untuk mengetahui apakah sampel darah subyek penelitian yang diambil terinfeksi virus dengue.

Pemeriksaan sampel darah dengan Dengue Duo mempunyai h asil interpretasi dua kategori yaitu kategori terjangkit virus dengue (DD) dan tidak terjangkit virus dengue (Non DD). Contoh hasil interpretasi ini dapat dilihat pada gambar 4.1 dan 4.2.

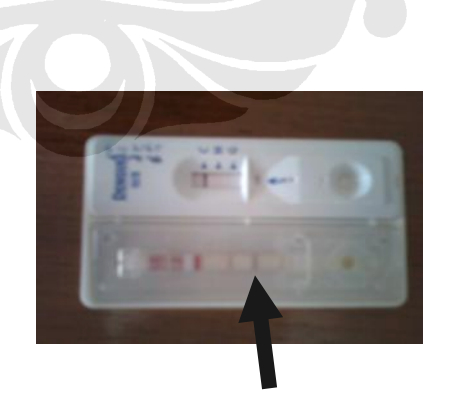

Pemeriksaan NS1 dengan 2 garis

Gambar 4.1. Contoh *Dengue Duo* dengan interpretasi DD

33

Pada gambar 4.1. terlihat dua garis NS1 *Ag*, dimana garis pertama adalah kontrol dan garis kedua adalah tes. Jadi ketika pada tes timbul garis maka menunjukkan pasien terinfeksi dengue (DD).

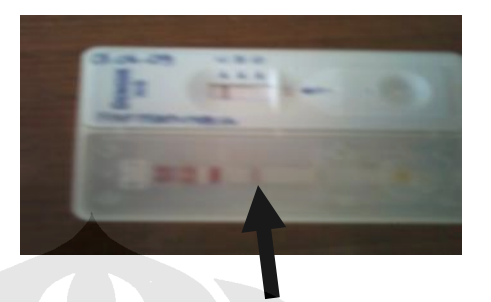

Pemeriksaan NS1 dengan 1 garis

Gambar 4.2. Contoh *Dengue Duo* dengan interpretasi Non DD

Pada gambar 4.2. terlihat satu garis NS1 *Ag*, dimana garis pertama adalah kontrol dan garis kedua adalah tes. Jadi ketika pada tes tidak timbul garis maka menunjukkan pasien tidak terinfeksi dengue (Non DD).

Orang sehat sebanyak tujuh sukarelawan menggunak an uji darah tepi lengkap sebagai standar menyatakan orang dalam keadaan sehat. Hasil uji dengan Dengue Duo dengan jumlah 30 sampel dan 7 sampel orang sehat, maka diperoleh kategori sampel terjangkit virus dengue (DD) dan tidak terjangkit virus dengue (Non DD), akhirnya hasil dari pemeriksaan tersebut, didapatkan data seperti pada Tabel 4.1.

| <b>Status</b>        | <b>Jumlah Sampel</b> |  |  |
|----------------------|----------------------|--|--|
| DD                   | 15                   |  |  |
| Non DD               | 15                   |  |  |
| Normal (orang sehat) |                      |  |  |

Tabel 4.1. Jumlah Sampel DD, Non DD dan orang sehat

#### **4.2 Pengukuran Absorbansi**

Pengukuran absorbansi darah menggunakan spektroskopi UV-Vis dengan sampel darah 3 cc. Pengukuran absorbansi darah pada rentang panjang gelombang 190-1100 nm per setiap 10 nm mengeluarkan hasil dalam bentuk *print out* untuk 3 kelompok sampel, antara lain DD, Non DD dan Normal. Hasil yang diperoleh dari pengukuran ini ditabulasikan kedalam *spreadsheet* lalu dikelompokan berdasarkan penggunaan lampu dan penggantian filter untuk mengeliminasi pergeseran absorbansi pada panjang gelombang yang diakibatkan pergantian filter dan lampu. Rentang panjang gelombang diklasifikasikan dalam Tabel 4.2

| <b>Panjang Gelombang</b> | <b>Rentang Klasifikasi</b> | Jumlah data |
|--------------------------|----------------------------|-------------|
| 780 nm                   | 790-1100 nm                | 32          |
| $600 \text{ nm}$         | 610-780 nm                 | 18          |
| 390 nm                   | 400-600 nm                 | 21          |
| 340 nm                   | 350-390 nm                 |             |
|                          | 190-340 nm                 | 16          |

Tabel 4.2. Rentang Klasifikasi Panjang Gelombang Berdasarkan Pergantian Filter dan Lampu

Pengukuran sampel darah dengan spektrofotometer UV -Vis menghasilkan data digital yang dimasukkan dalam tabulasi seperti pada lampiran 4. Data digital tersebut kemudian diolah menjadi spektrum.

Pada Gambar 4.3-4.17 memperlihatkan spektrum berdasarkan rentang klasifikasi pada Tabel 4.2. Pada kelompok rentang panjang gelombang 400-600 nm ditemukan karakteristik yang unik, dan diperkirakan merupakan data yang signifikan untuk mewakili karakteristik kelompok samp el, kemudian data diolah seperti pada Gambar 4.18 untuk dimasukan kedalam JST.

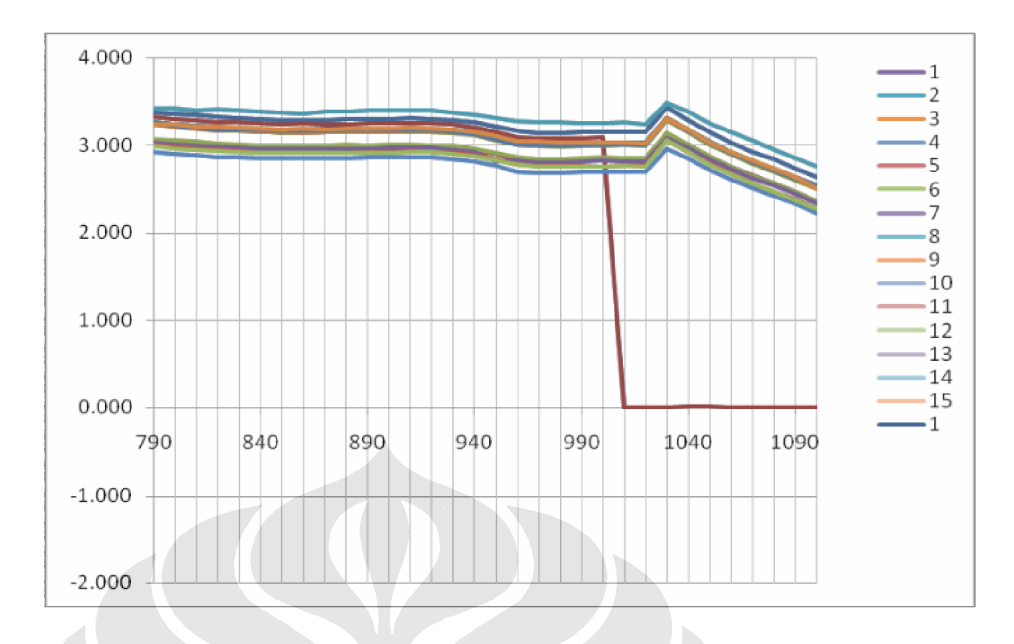

Gambar 4.3 Pola absorbansi DD 790 -1100 nm

Pada gambar 4.3 terlihat 15 data DD, dimana 14 data diukur pada rentang panjang gelombang 790-1100 nm, sedangkan sebuah data berbeda dengan 14 data lainnya, disebabkan ada satu data yang diukur pada panjang gelombang 790-1000 nm.

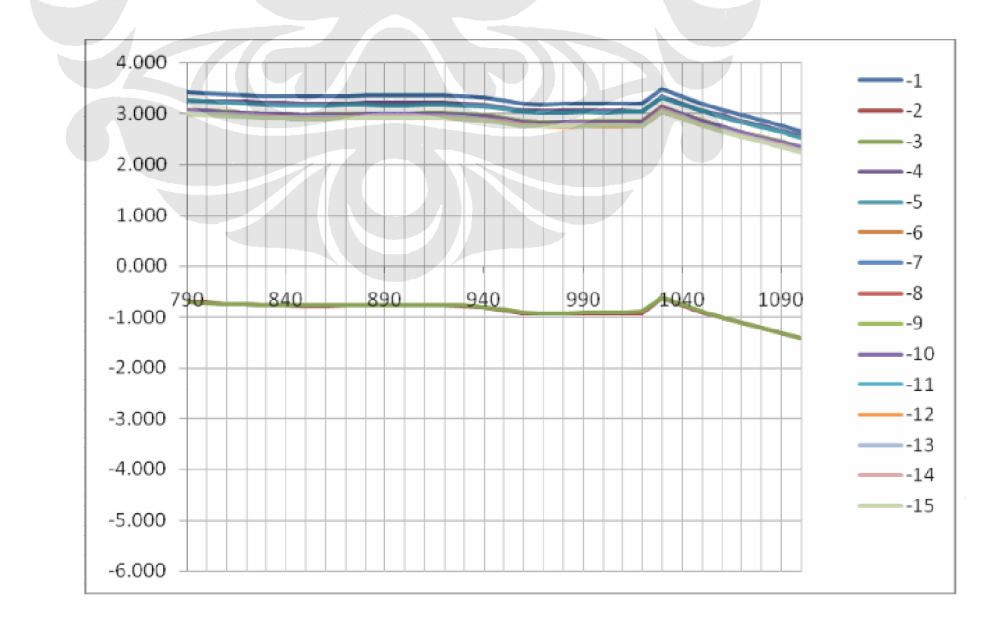

Gambar 4.4. Pola absorbansi Non DD 790 -1100 nm

Pada gambar 4.4 terlihat 15 data Non DD, dimana 13 data diukur pada rentang panjang gelombang 790-1100 nm dengan spektrofotometer yang dua jam dinyalakan terlebih dahulu, sedangkan dua buah data berbeda dengan 13 data lainnya, disebabkan ada satu data yang diukur sebelum spektrofotometer yang dua jam dinyalakan.

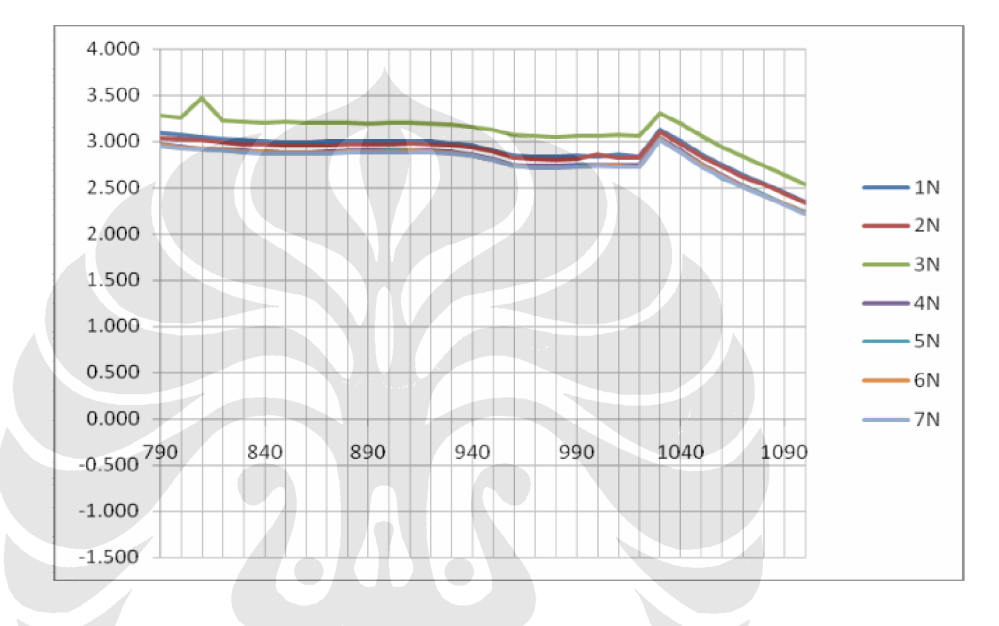

Gambar 4.5 Pola absorbansi Normal 790-1100 nm

Analisa :

Pada gambar 4.3 s/d 4.5, terlihat kesamaan pola spektrum absorbansi darah penderita DD, non DD dan orang sehat. Sehingga pada rentang panjang gelombang 750-1100 nm tidak terlihat karakteristik spektrum absorbansi penderita DD, non DD dan orang sehat yang berbeda.

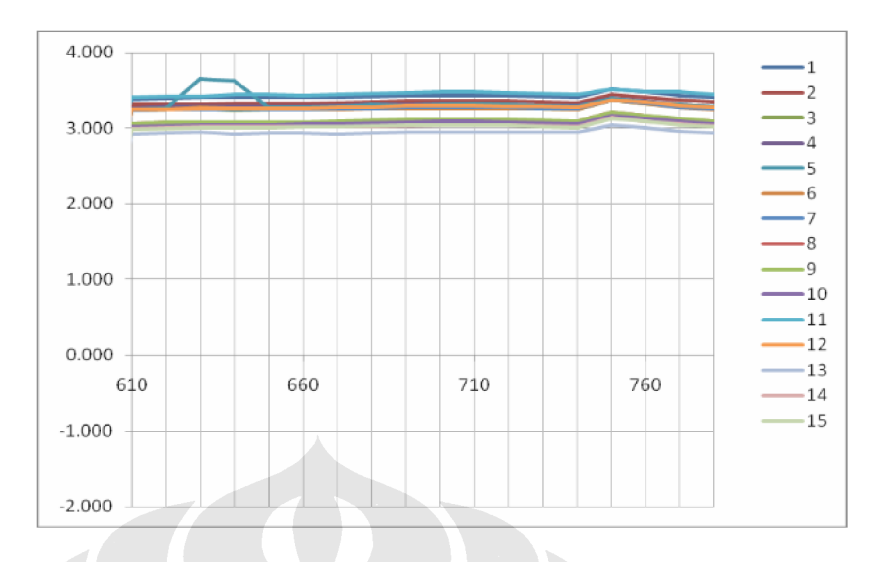

Gambar 4.6. Pola absorbansi DD 610 -780 nm

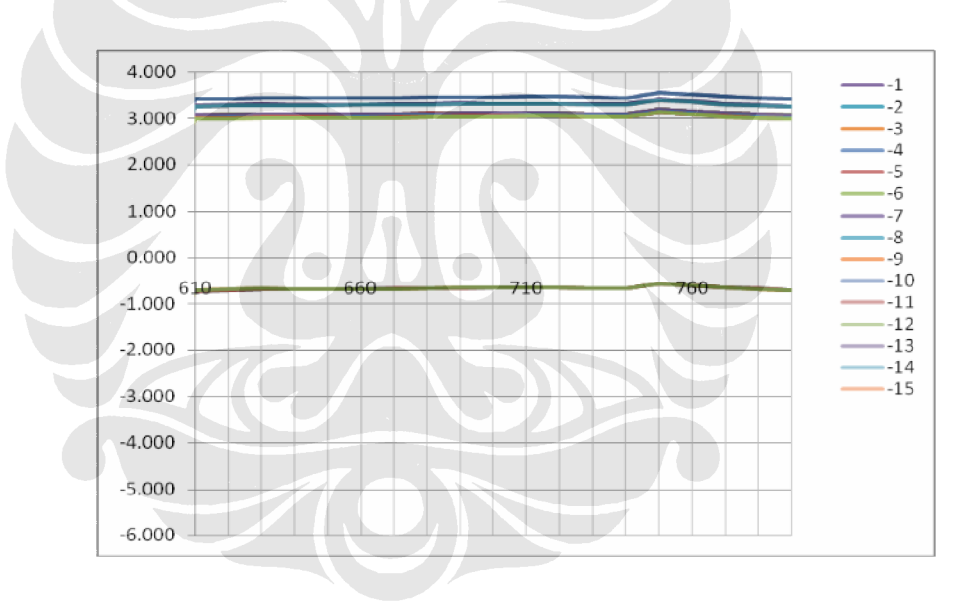

Gambar 4.7. Pola absorbansi Non DD 610 -780 nm

Pada gambar 4.7 terlihat 15 data Non DD, dimana 13 data diukur pada rentang panjang gelombang 610-780 nm dengan spektrofotometer yang dua jam dinyalakan terlebih dahulu, sedangkan dua buah data berbeda dengan 13 data lainnya, disebabkan ada satu data yang diukur sebelum spektrofotometer yang dua jam dinyalakan.

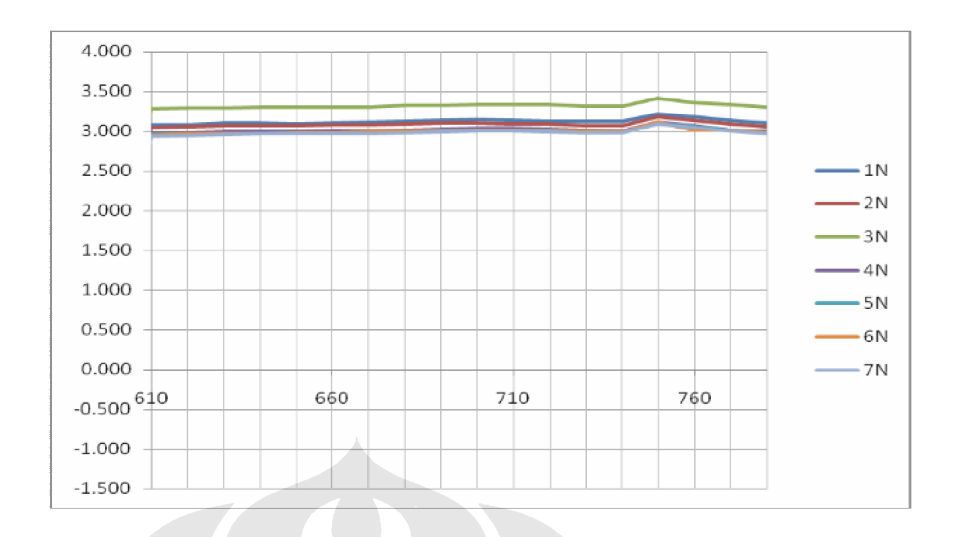

Gambar 4.8. Pola absorbansi Normal 610 -780 nm

Berdasarkan gambar 4.5 s/d 4.8 pada rentang panjang gelombang 610 -780 nm, terlihat kesamaan pola spektrum absorbansi darah penderita DD, non DD dan orang sehat (normal). Sehingga dapat disimpulkan bahwa pada rentang panjang gelombang 610-1100 belum ditemukan karakteristik optik darah penderita DD, non DD dan orang sehat, karena pada panjang gelombang tersebut tidak terlihat perbedaan pola yang signifikan.

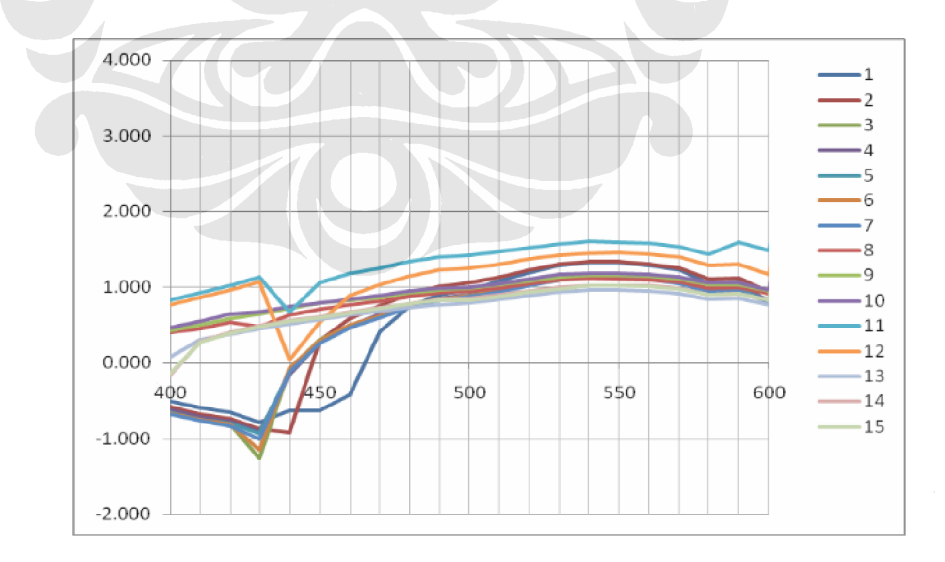

Gambar 4.9. Pola absorbansi DD 400 -600 nm

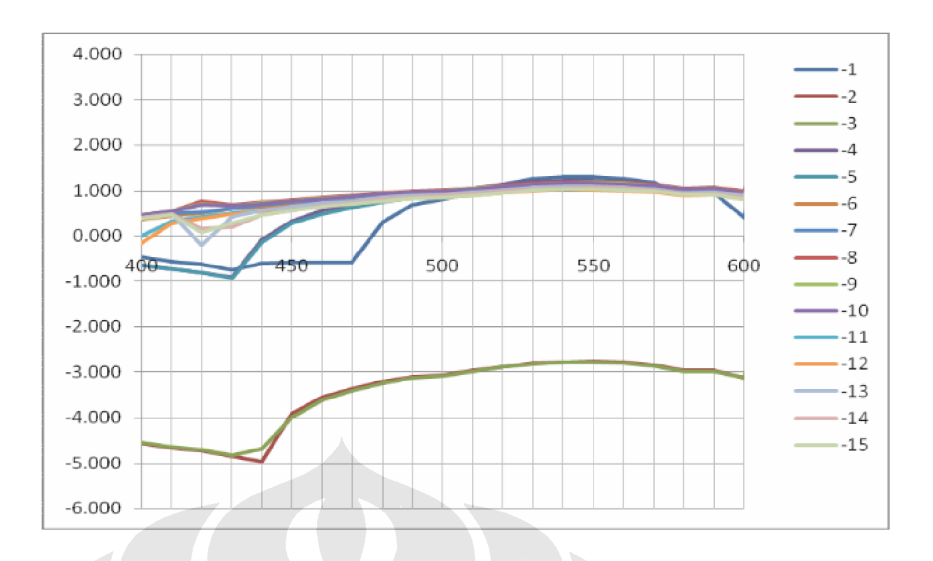

Gambar 4.10. Pola absorbansi Non DD 400-600 nm

Pada gambar 4.10 terlihat 15 data Non DD, dimana 13 data diukur pada rentang panjang gelombang 400-600 nm dengan spektrofotometer yang dua jam dinyalakan terlebih dahulu, sedangkan dua buah data berbeda dengan 13 data lainnya, disebabkan ada satu data yang diukur sebelum spektrofotometer yang dua jam dinyalakan.

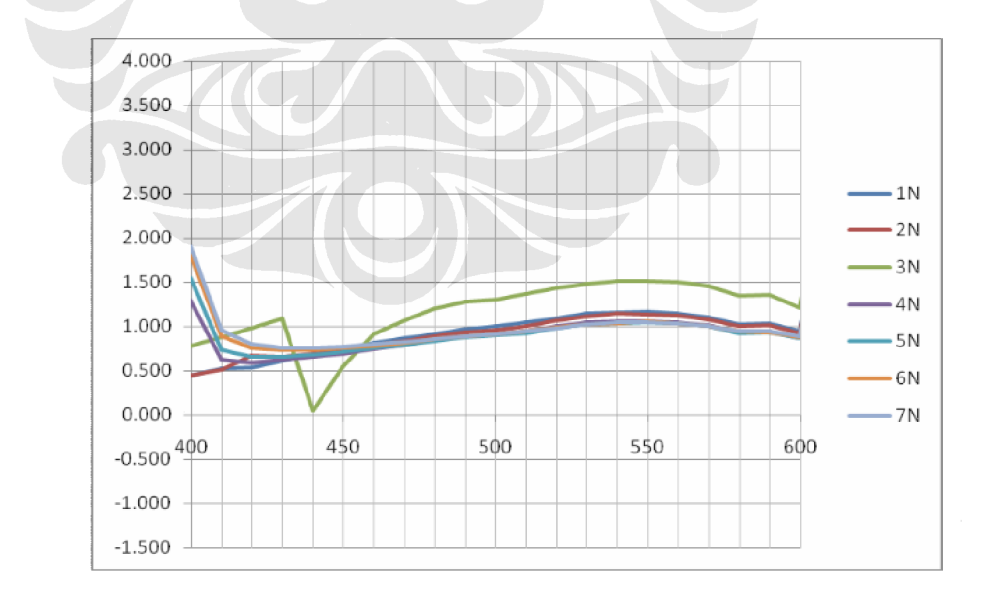

Gambar 4.11. Pola absorbansi Normal 400 -600 nm

### Analisa

Pada gambar 4.9 s/d 4.11 pada rentang panjang gelombang 400-600 nm terdapat perbedaan pola spektrum absorbansi dara h pada penderita DD, non DD dan orang sehat yang signifikan. Perbedaan yang sangat mencolok dan berarti, terutama pada rentang panjang gelombang 400 -600 nm. Perbedaan ini diselesaikan dengan JST metode LVQ untuk dapat mengenali pola -pola tersebut.

Perbedaan yang terlihat akan kami selesaikan dengan *expert system* yakni jaringan saraf tiruan untuk dapat mengenali pola -pola tersebut. Hal ini terlihat ketika pola spektrum absorbansi darah dipotong pada rentang panjang gelombang 190-690 nm seperti terlihat pada gambar 4.12, untuk melihat perbedaan pola yang unik yang ditandai dengan adanya puncak yang tajam maka dibuat selisihnya. Selisih absorbansi ini menunjukkan adanya kekhasan terhadap pola yang lain, seperti yang terlihat pada gambar 4.13.

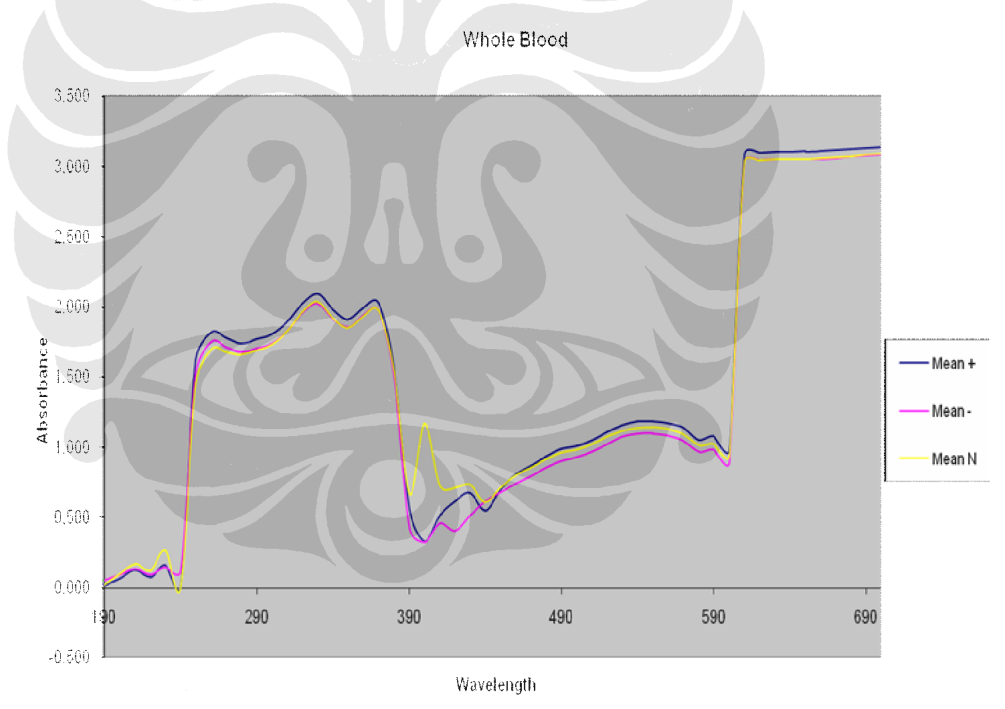

Gambar 4.12 Gambar Absorbansi 190 -690nm

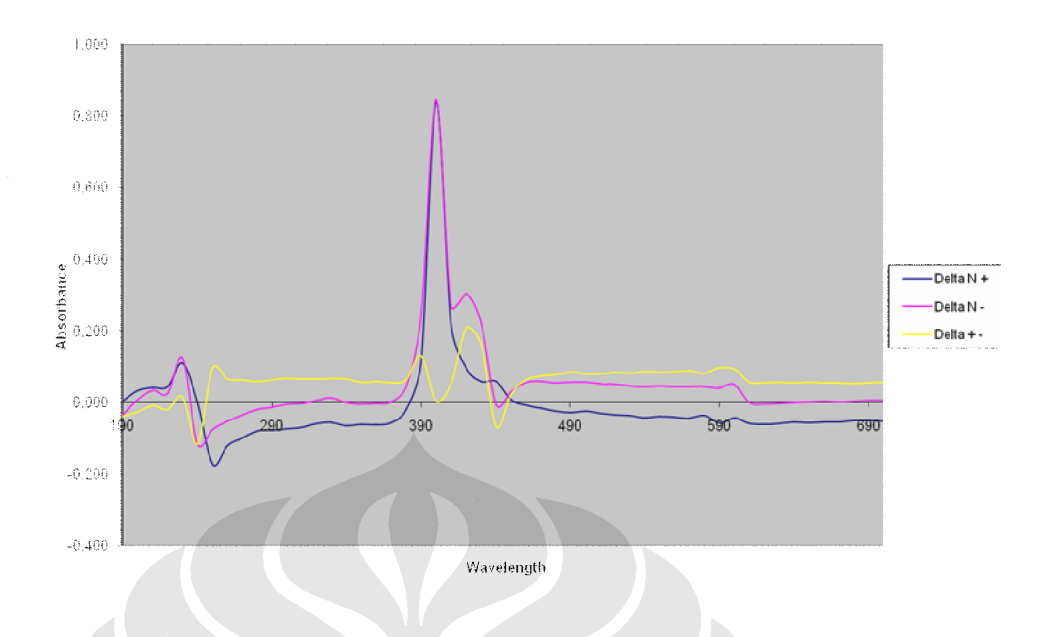

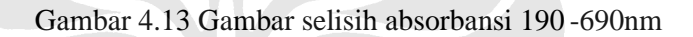

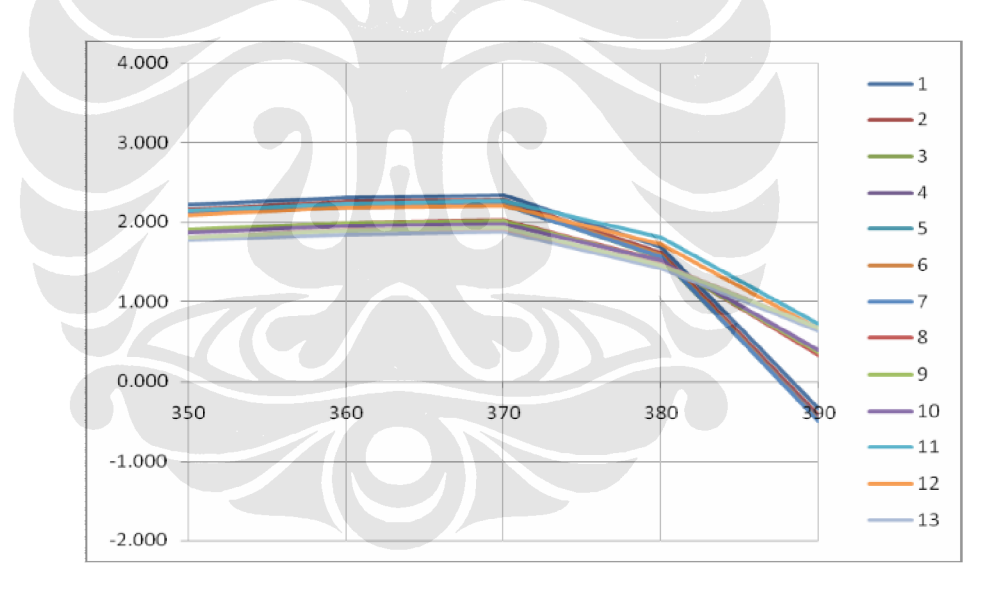

Gambar 4.14. Pola absorbansi DD 350-390 nm

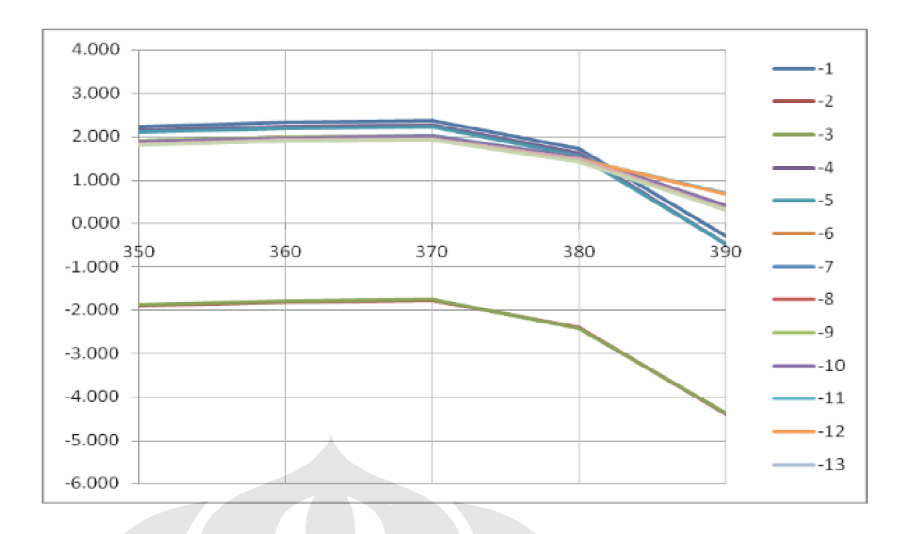

Gambar 4.15. Pola absorbansi Non DD 350-390 nm

Pada gambar 4.15 terlihat 15 data Non DD, dimana 13 data diukur pada rentang panjang gelombang 350-390 nm dengan spektrofotometer yang dua jam dinyalakan terlebih dahulu, sedangkan dua buah data berbeda dengan 13 data lainnya, disebabkan ada satu data yang diukur sebelum spektrofotometer yang dua jam dinyalakan.

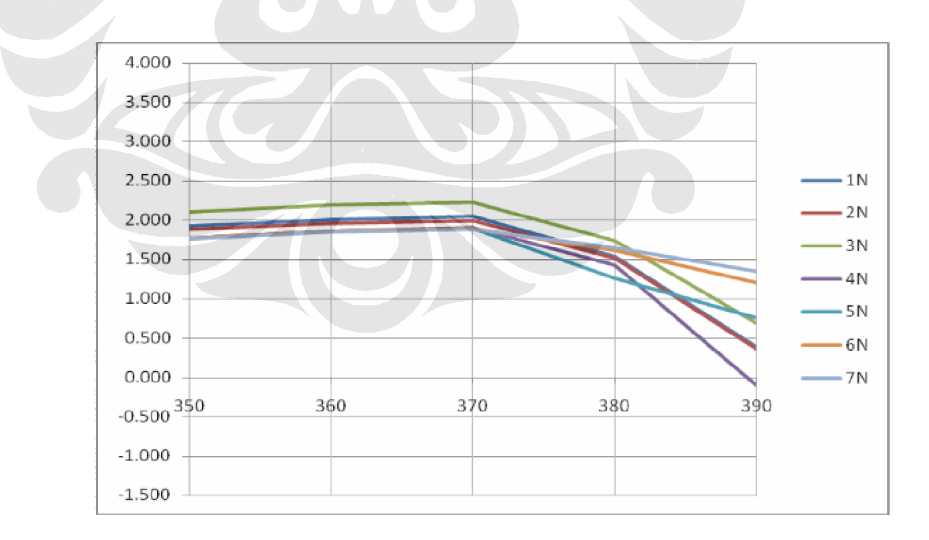

Gambar 4.16. Pola absorbansi Normal 350-390 nm

Analisa :

Pada gambar 4.14 s/d 4.16, terlihat kesamaan pola spektrum absorbansi darah penderita DD, non DD dan orang sehat. Sehingga pada rentang panjang gelombang 350-390 nm tidak terlihat karakteristik spektrum absorbansi penderita DD, non DD dan orang sehat yang berbeda.

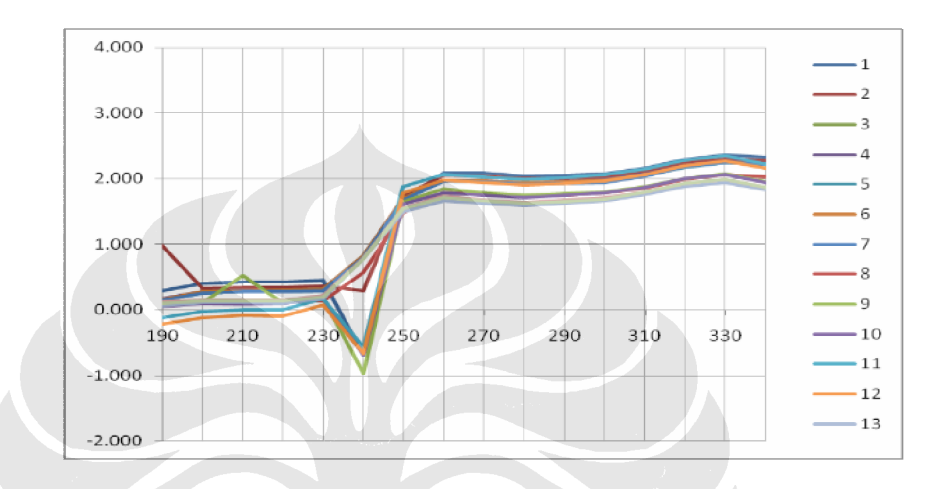

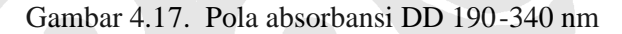

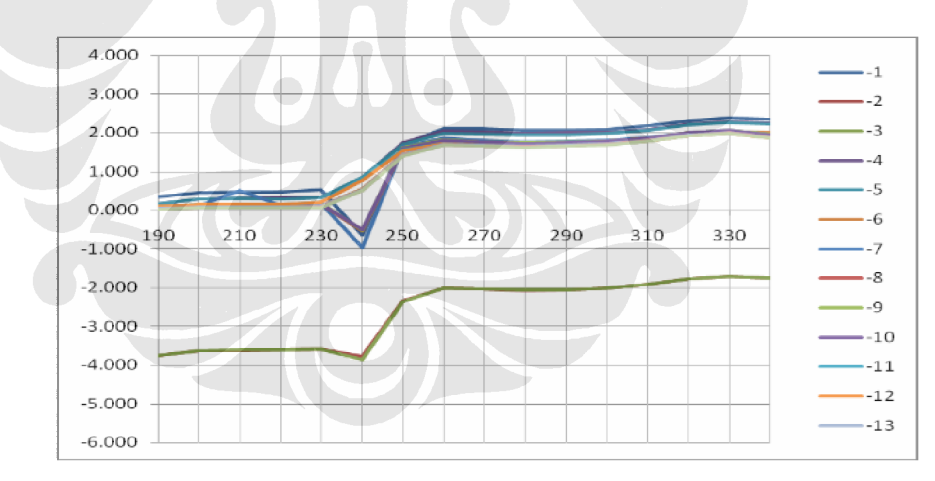

Gambar 4.18. Pola absorbansi Non DD 190-340 nm

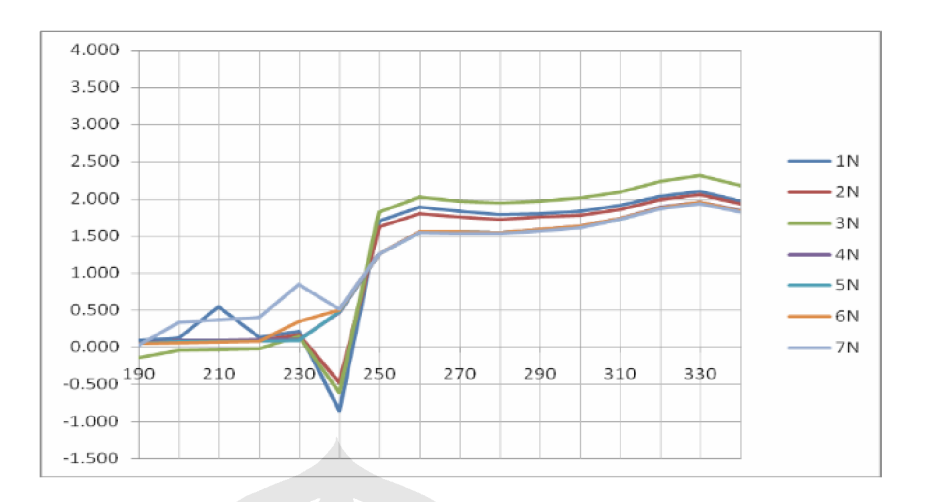

Gambar 4.19. Pola absorbansi Normal 190-340 nm

Pada gambar 4.17 s/d 4.19, yakni pada rentang panjang gelombang 190 - 340 nm tidak terlihat perbedaan pola yang signifikan.

## **4.3 Jaringan Saraf Tiruan**

Metode jaringan saraf tiruan yang digunakan dalam penelitian ini adalah LVQ, karena jaringan ini diharapkan mampu memecahkan masalah dalam menentukan jenis demam. Aplikasi jaringan tersebut memecahkan pemetaan pada sekumpulan input pola demam yang diberikan untuk menspesifikasikan output target penentuan jenis DD, non DD dan normal.

Data digital hasil absorbansi spektrofotometer UV -Vis, diambil pada rentang panjang gelombang 400 -600nm seperti terlihat pada gambar 4.20, dihasilkan 45 data. 45 data tersebut terdiri dari 15 data DD, 15 data non DD dan 15 data orang sehat. Data orang sehat didapatkan 15 data karena penggandaan 7 data yang didapat untuk menyeimbangkan data. 30 data dibuat sebagai latihan melatih jaringan untuk mencapai keseimbangan antara kemampuan untuk merespon secara benar pola input yang digunakan untuk latihan (memorization) dan kemampuan untuk memberikan respon yang baik pada input yang mirip, namun tidak sama dengan yang digunakan dalam latihan (generalization) atau dilakukan testing terhadap latihan yang ada. Tahap testing ini menggunakan 15 data.

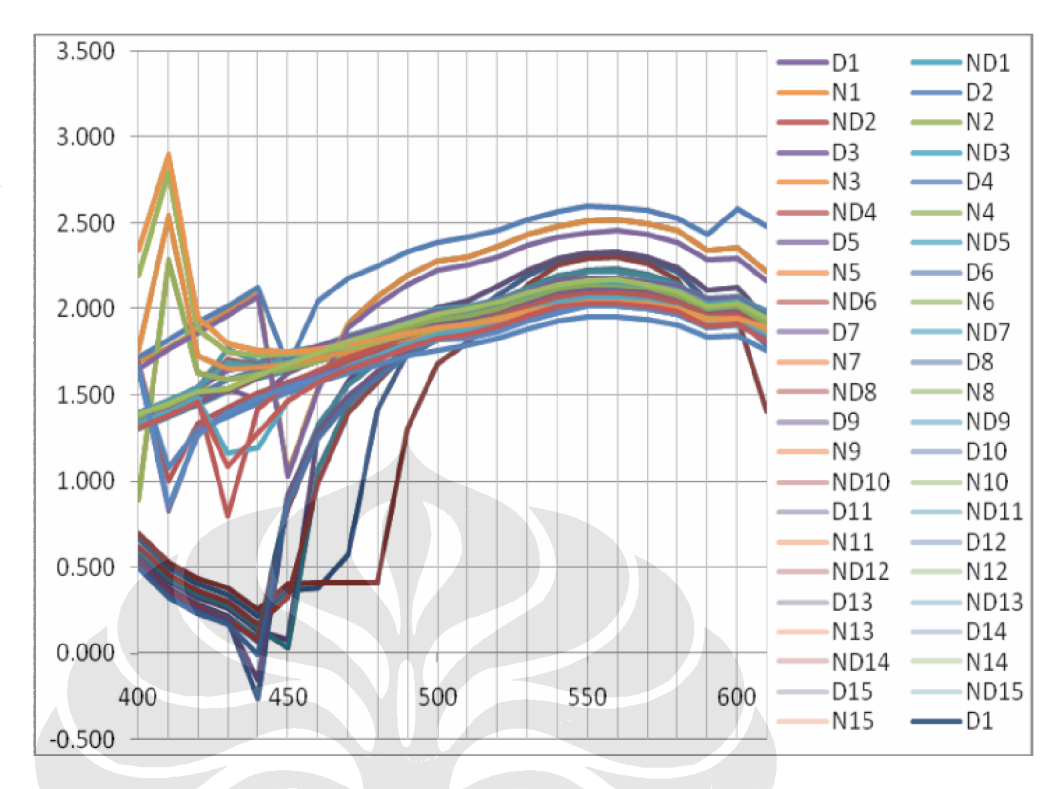

Gambar 4.20. Data DD, Non DD, N untuk panjang gelombang 400 -600 nm

Data yang digunakan untuk diproses pada jaringan saraf tiruan menggunakan data dari panjang gelombang 400 -610 nm sebanyak data untuk 45 sampel yang terdiri dari 3 kelas, yaitu Dn sebagai D D ke-n, NDn sebagai Non DD ke-n, Nn sebagai Normal ke-n. Data tersebut digunakan sebagai input untuk LVQ.

Penetapan input dilakukan berdasarkan matrik pola DD, Non DD, Normal berukuran 45 x 22. Dalam hal ini 45 merupakan banyak sampel dari 15 DD, 15 Non DD dan 15 Normal, sedangkan 22 di dapat dari data panjang gelombang rentang 400-610 nm, karena rentang panjang gelombang ini memperlihatkan perbedaan yang mencolok. Dengan demikian penetapan input mempunyai nilai elemen 990 matrik.

Penetapan output yang akan dihasilkan pada penelitia n ini adalah pengenalan pola yang diujikan yaitu pola DD, Non DD dan Normal dengan 30 pengenalan pola DD, Non DD, dan Normal yang telah mengalami proses pelatihan. Pengenalan pola diperoleh dengan menghitung jarak antara matrik pola yang diujikan dengan bobot akhir pada tiap-tiap pola DD, Non DD dan Normal

yang telah dilatih. Semakin kecil jarak, maka semakin mendekati pola -pola DD, Non DD maupun Normal.

#### **4.4 Eksperimen Learning Vector Quantization (LVQ)**

Pada eksperimen algoritma LVQ ada dua tahap yakni tahap pelatihan dan tahap pengujian. Langkah-langkah pada tahap pelatihan dilakukan yang ditentukan seperti pada bab 2.

Tahap pelatihan input data yang ada adalah matrik 45 x 22 dimensi yang dibagi tiga kelas output target yakni DD, non DD dan N. Pada tahap pe latihan data yang digunakan adalah matrik 30 x 22 input data.

Tahap pengujian, data pengujian dalam ruang eigen akan dimasukkan sebagai unit masukan dan dicari jarak terdekat dengan menggunakan *Euclidian* distance pada masing-masing bobot keluaran (vektor pewakil) seperti pada tahap pelatihan, kemudian unit keluaran dengan jarak terkecil akan dijadikan kelas dari unit masukan tersebut.

Arsitektur LVQ yang digunakan terdiri dari 22 input layer, dan 3 output target berupa DD, non DD dan orang sehat, ditunjuk kan pada gambar berikut ini :

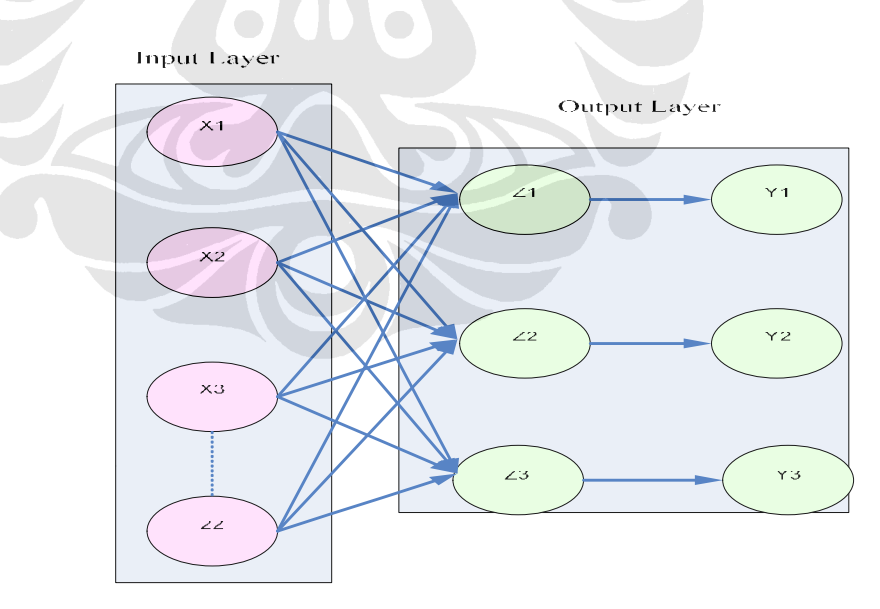

Gambar 4.21. Arsitektur LVQ

Hasil pengujian LVQ sebanyak 6 eksperimen memperlihatkan *recognition rate* dengan nilai alpha 0,3 dapat dikenali berkisar 5 -10 data dari 15 data yang diuji atau nilai keberhasilan sebesar 33-67%, kemudian untuk 6 eksperimen berikutnya memperlihatkan *recognition rate* dengan nilai alpha 0,4 dapat dikenali berkisar 5-10 data dari 15 data yang diuji atau nilai keberhasilan sebesar 33 -67%, selanjutnya untuk 6 eksperimen b erikutnya memperlihatkan *recognition rate* dengan nilai alpha 0,5 dapat dikenali berkisar 5 -8 data dari 15 data yang diuji atau nilai keberhasilan sebesar 33-53%. Ini berarti nilai alpha 0,3 akan lebih baik dibandingkan 0,5 dalam pengenalan pola, kemudian dari 18 eksperimen memperlihatkan ketidakstabilan *recognition rate* yang bervariasi antara 33-67%. Hasil ini dapat dilihat pada gambar di bawah tabel 4.3.

| LVQ             | alpha | dikenali       | recognition rate |
|-----------------|-------|----------------|------------------|
| 1               | 0.3   | 10             | 67%              |
| $\overline{2}$  | 0.3   | 5              | 33%              |
| $\overline{3}$  | 0.3   | 10             | 67%              |
| 4               | 0.3   | 8              | 53%              |
| 5               | 0.3   | $\overline{8}$ | 53%              |
| 6               | 0.3   | $\overline{8}$ | 53%              |
| 7               | 0.4   | 10             | 67%              |
| 8               | 0.4   | $\overline{9}$ | 60%              |
| 9               | 0.4   | 8              | 53%              |
| 10              | 0.4   | $\overline{6}$ | 40%              |
| $\overline{11}$ | 0.4   | 5              | 33%              |
| $\overline{12}$ | 0.4   | 10             | 67%              |
| $\overline{13}$ | 0.5   | 8              | 53%              |
| $\overline{14}$ | 0.5   | $\overline{8}$ | 53%              |
| 15              | 0.5   | 8              | 53%              |
| 16              | 0.5   | $\overline{5}$ | 33%              |
| $\overline{17}$ | 0.5   | 8              | 53%              |
| $\overline{18}$ | 0.5   |                | 47%              |

Tabel 4.3. Hasil LVQ

# **4.5 Principal Component Analysis (PCA)**

Principal Components Analysis (PCA) digunakan untuk mereduksi dimensi dari sekumpulan atau ruang pola sehingga basis atau sistem koordinat yang baru dapat menggambarkan model yang khas dari kumpulan tersebut dengan lebih baik. Dalam hal ini model yang diinginkan merupakan sekumpulan polapola karakteristik absorbansi darah DD, Non DD dan N dilakukan pelatihan. Basis yang baru tersebut akan dibentuk melalui kombinasi linear. Komponen dari basis ruang pola ini tidak akan saling berkorelasi dan akan memaksimalkan perbedaan yang ada di dalam variabel aslinya. Sasaran dari PCA adalah untuk menangkap variasi total di dalam kumpulan pola yang dilatihkan, dan untuk menjelaskan variasi ini dengan variabel yang sedikit. Sebelum PCA dapat dilakukan, maka dilakukan lexicographical orde ring untuk setiap pola yang akan dilatihkan dimana baris yang satu diletakkan disamping baris yang lain untuk membentuk vektor sampel darah yang merupakan vektor kolom. Vektor-vektor sampel darah tersebut disusun sedemikian rupa sehingga membentuk suatu ma triks dengan orde n x m, dimana n adalah jumlah sampel darah sebanyak 45 (15 DD, 15 non DD dan 15 N) dan m adalah banyaknya 92 data input absorbansi darah (lihat gambar 4.20) . Matriks 45 x 92 inilah yang akan digunakan sebagai input bagi PCA. Hasil transformasi ini merupakan pola yang telah direduksi menjadi beberapa variabel yang diperlukan saja yang akan diinputkan ke dalam LVQ.

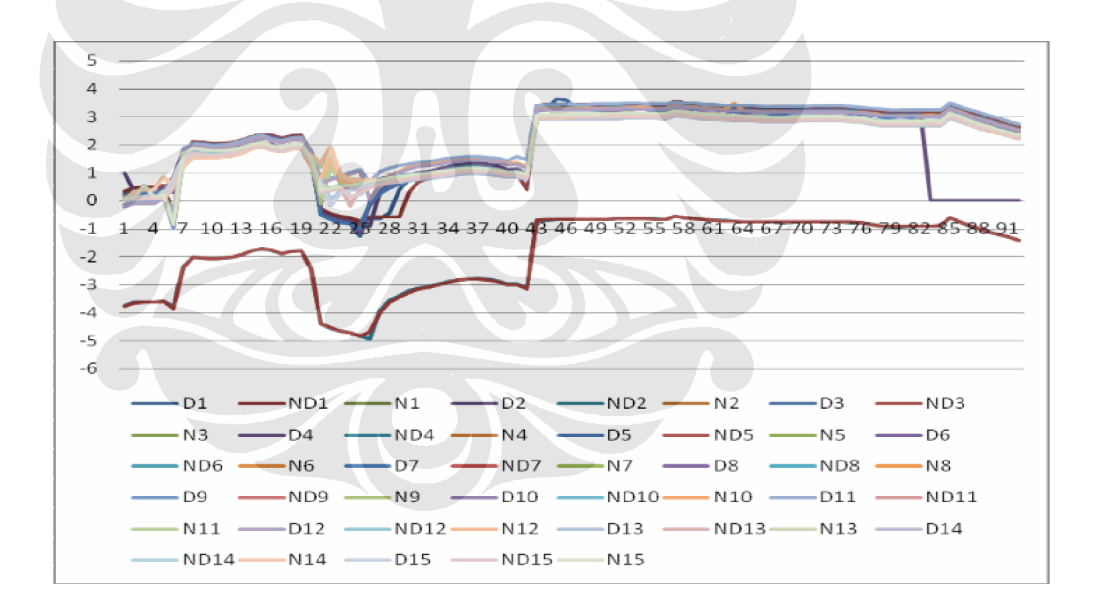

Gambar 4.22 Spektrum Absorbansi 190-1100 nm dengan 92 input data

Data yang digunakan untuk diproses pada jaringan saraf t iruan menggunakan data dari panjang gelombang 190 -1100 nm sebanyak data untuk 45 sampel yang terdiri dari 3 kelas, yaitu Dn sebagai DD ke-n, NDn sebagai Non DD ke-n, Nn sebagai Normal ke-n.

#### **4.6 Eksperimen LVQ dengan algoritma PCA**

Pada eksperimen LVQ dan algoritma PCA ada dua tahap yakni tahap pelatihan dan tahap pengujian. JST LVQ pada tahap pelatihan dilakukan yang ditentukan seperti pada bab 2 setelah input data melalui algoritma PCA . Data yang ada adalah 45 x 20 dimensi data input absorbansi dan 45 x 10 dimensi data input absorbansi yang dibagi dalam tiga kelas target output yakni DD, non DD dan N.

Tahap pelatihan data yang digunakan adalah 30 x 20 dimensi dan 30 x 10 dimensi, 30 menunjukkan jumlah sampel yang akan dilatih, 20 dan 10 dimensi adalah jumlah dimensi data input absorbansi per sampel.

Tahap pengujian, data pengujian dalam ruang eigen akan dimasukkan sebagai unit masukan dan dicari jarak terdekat dengan menggunakan *Euclidian distance* pada masing-masing bobot keluaran (vektor pewakil) seperti pada tahap pelatihan, kemudian unit keluaran dengan jarak terkecil akan dijadikan kelas dari unit masukan tersebut. Pada tahap pengujian data yang digunakan adalah 15 x 20 dimensi dan 15 x 10 dimensi, 15 menunjukkan jumlah sampel yang akan diuji, 20 dan 10 dimensi adalah jumlah dimensi per sampel.

#### **4.6.1 Data input PCA 20 dimensi**

Penetapan input PCA dilakukan berdasarkan matrik pola DD, Non DD, Normal berukuran 45 x 20. Dalam hal ini 45 merupakan banyak sampel dari 15 DD, 15 Non DD dan 15 Normal, sedangkan 20 dimensi data di dapat dari data panjang gelombang rentang 190 -1100 nm setelah 92 input data diolah melalui algoritma PCA. Gambar 4.21 menunjukan d ata input PCA dengan 20 dimensi data yang diambil dari 92 data panjang gelombang dari 45 kelompok sampel.

Penetapan output yang akan dihasilkan pada penelitian ini adalah pengenalan pola yang diujikan yaitu pola DD, Non DD dan Normal dengan 30 pengenalan pola DD, Non DD, dan Normal yang telah mengalami proses pelatihan. Pengenalan pola diperoleh dengan menghitung jarak antara matrik pola yang diujikan dengan bobot akhir pada tiap -tiap pola DD, Non DD dan Normal yang telah dilatih. Semakin kecil jarak, maka semakin mendekati pola -pola DD, Non DD maupun Normal.

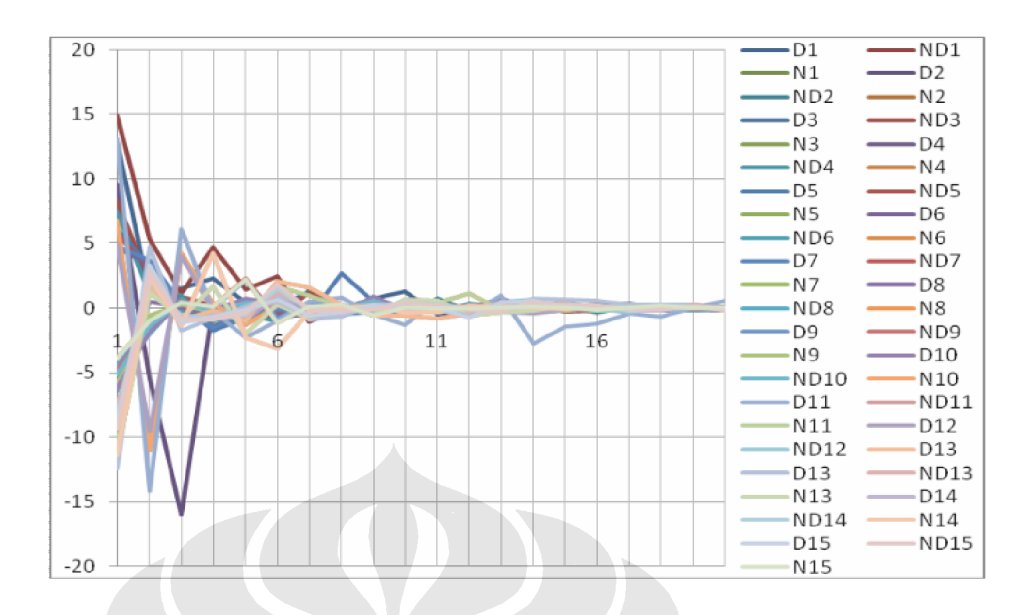

Gambar 4.23. Data input PCA dengan 20 dimensi data

Arsitektur LVQ yang digunakan terdiri dari 20 input layer, dan 3 output layer berupa DD, non DD dan orang sehat, ditunjukkan pada gambar berikut ini :

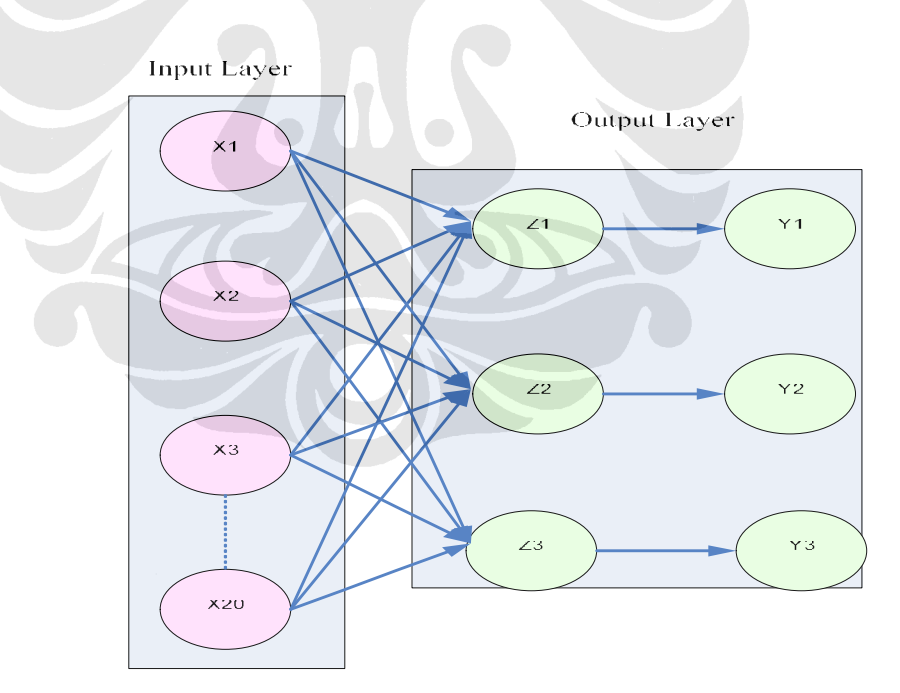

Gambar 4.24. Arsitektur LVQ dengan 20 dimensi

Hasil pengujian LVQ dengan 20 dimensi data PCA sebanyak 6 eksperimen memperlihatkan *recognition rate* dengan nilai alpha 0,3 dapat dikenali

berkisar 5-7 data dari 15 data yang diuji atau nilai keberhasilan sebesar 33 -47%, kemudian untuk 6 eksperimen berikutnya memperlihatkan *recognition rate* dengan nilai alpha 0,4 dapat dikenali berkisar 4 -6 data dari 15 data yang diuji atau nilai keberhasilan sebesar 27-40%, selanjutnya untuk 6 eksperimen berikutnya memperlihatkan *recognition rate* dengan nilai alpha 0,5 dapat dikenali berkisar 3 - 8 data dari 15 data yang diuji atau nilai keberhasilan sebesar 20 -53%. Ini berarti nilai alpha 0,5 akan lebih baik dibandingkan 0,3 dalam pengenalan pola, kemudian dari 18 eksperimen memperlihatkan ketidakstabilan *recognition rate* yang bervariasi antara 20-53%, terutama pada nilai alpha 0,5 terjadi *recognition rate* yang terendah dan tertinggi. Kemudian nilai tertinggi *recognition rate* dalam 18 eksperimen hanya ada 1 eksperimen, sedangkan dengan pengujian tanpa PCA dari 18 eksperimen ada 4 eksperimen yang *recognition rate* yang tinggi.

| PCA + LVQ 20 dimensi | alpha | dikenali       | recognition rate |
|----------------------|-------|----------------|------------------|
|                      | 0.3   | 5              | 33%              |
| $\overline{2}$       | 0.3   | 7              | 47%              |
| 3                    | 0.3   | 5              | 33%              |
| 4                    | 0.3   | 6              | 40%              |
| 5                    | 0.3   | 6              | 40%              |
| 6                    | 0.3   | 5              | 33%              |
| 7                    | 0.4   | 4              | 27%              |
| 8                    | 0.4   | 6              | 40%              |
| 9                    | 0.4   | 5              | 33%              |
| 10                   | 0.4   | 5              | 33%              |
| 11                   | 0.4   | 6              | 40%              |
| 12                   | 0.4   | 4              | 27%              |
| $\overline{13}$      | 0.5   | 3              | 20%              |
| 14                   | 0.5   | 7              | 47%              |
| 15                   | 0.5   | 6              | 40%              |
| $\overline{16}$      | 0.5   | 5              | 33%              |
| 17                   | 0.5   | 7              | 47%              |
| $\overline{18}$      | 0.5   | $\overline{8}$ | 53%              |

Tabel 4.4. Hasil LVQ dengan 20 dimensi data PCA

#### **4.6.2 Data input PCA 10 dimensi**

Penetapan input PCA dilakukan berdasarkan matrik pola DD, Non DD, Normal berukuran 45 x 20. Dalam hal ini 45 merupakan banyak samp el dari 15 DD, 15 Non DD dan 15 Normal, sedangkan 10 data di dapat dari data panjang gelombang rentang 190-1100 nm setelah 92 input data diolah melalui algoritma

PCA. Gambar 4.23 menunjukan data input PCA dengan 10 data yang diambil dari 92 data panjang gelombang dari 45 kelompok sampel.

Penetapan output yang akan dihasilkan pada penelitian ini adalah pengenalan pola yang diujikan yaitu pola DD, Non DD dan Normal dengan 30 pengenalan pola DD, Non DD, dan Normal yang telah mengalami proses pelatihan PCA 10 dimensi. Pengenalan pola diperoleh dengan menghitung jarak antara matrik pola yang diujikan dengan bobot akhir pada tiap -tiap pola DD, Non DD dan Normal yang telah dilatih. Semakin kecil jarak, maka semakin mendekati pola-pola DD, Non DD maupun Normal.

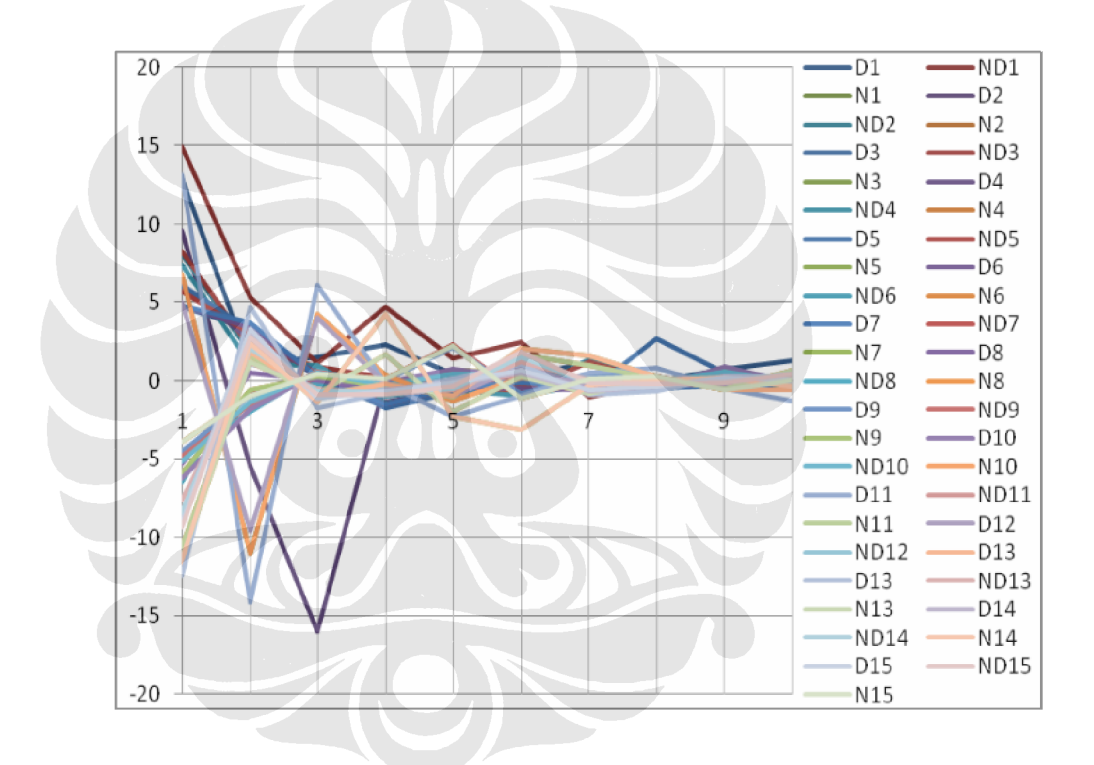

Gambar 4.25. Data input PCA dengan 10 dimensi data

Arsitektur LVQ yang digunakan terdiri dari 10 input layer, dan 3 output layer berupa DD, non DD dan orang sehat, ditunjukkan pada gambar berikut ini :

53

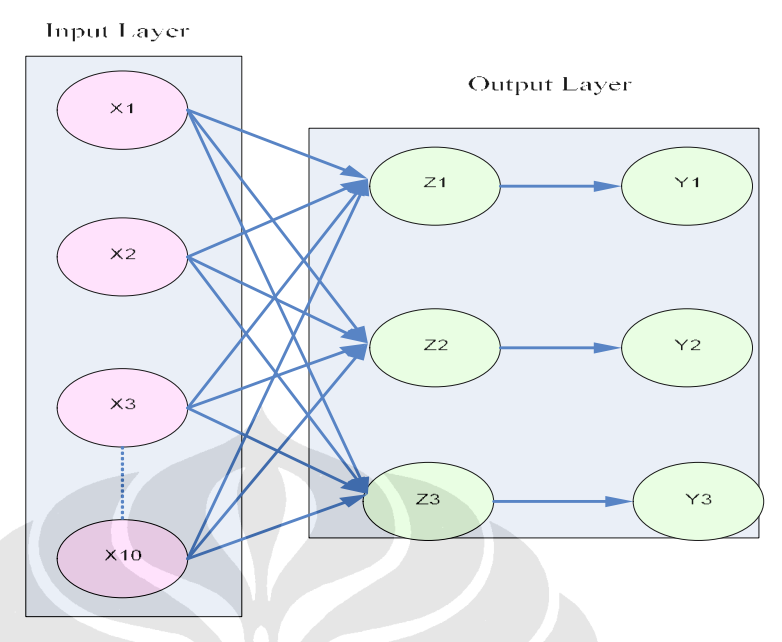

Gambar 4.26. Arsitektur LVQ dengan 10 dimensi

Hasil pengujian LVQ dengan 10 dimensi data PCA sebanyak 6 eksperimen memperlihatkan *recognition rate* dengan nilai alpha 0,3 dapat dikenali berkisar 5-10 data dari 15 data yang diuji atau nilai keberhasilan sebesar 33 -67%, kemudian untuk 6 eksperimen berikutnya memperlihatkan *recognition rate* dengan nilai alpha 0,4 dapat dikenali berkisar 5 -7 data dari 15 data yang diuji atau nilai keberhasilan sebesar 33-47%, selanjutnya untuk 6 eksperimen berikutnya memperlihatkan *recognition rate* dengan nilai alpha 0,5 dapat dikenali berkisar 4 - 11 data dari 15 data yang diuji atau nilai keberhasilan sebesar 27 -73%. Ini berarti nilai alpha 0,5 akan lebih baik dibandingkan 0,3 dalam pengenalan pola, kemudian dari 18 eksperimen memperlihatkan ketidakstabilan *recognition rate* yang bervariasi antara 27-73%, terutama pada nilai alpha 0,5 terjadi *recognition rate* yang terendah dan tertinggi. Kemudian nilai tertinggi *recognition rate* dalam 18 eksperimen hanya ada 1 eksperimen, sedangkan dengan pengu jian tanpa PCA dari 18 eksperimen ada 4 eksperimen yang *recognition rate* yang tinggi.

| PCA + LVQ 10 dimensi | alpha            | dikenali        | recognition rate |
|----------------------|------------------|-----------------|------------------|
| 1                    | 0.3              | 6               | 40%              |
| $\overline{2}$       | 0.3              | 5               | 33%              |
| 3                    | $\overline{0.3}$ | $\overline{10}$ | 67%              |
| 4                    | 0.3              | 8               | 53%              |
| 5                    | 0.3              | 9               | 60%              |
| 6                    | 0.3              | 6               | 40%              |
| 7                    | 0.4              | 6               | 40%              |
| 8                    | 0.4              | 5               | 33%              |
| 9                    | $\overline{0.4}$ | 6               | 40%              |
| 10                   | 0.4              | 5               | 33%              |
| $\overline{11}$      | 0.4              | 5               | 33%              |
| 12                   | 0.4              | 7               | 47%              |
| 13                   | 0.5              | 9               | 60%              |
| 14                   | 0.5              | 6               | 40%              |
| $\overline{15}$      | 0.5              | 8               | 53%              |
| 16                   | 0.5              | 4               | 27%              |
| 17                   | 0.5              | 5               | 33%              |
| 18                   | 0.5              | 11              | 73%              |

Tabel 4.5. Hasil LVQ dengan 10 dimensi data PCA

Dari pengujian LVQ dengan atau tidak memakai algoritma PCA memperlihatkan bahwa dengan PCA akan didapatkan *recognition rate* yang tinggi, namun kecenderungan tidak stabilnya lebih tinggi juga dibandingkan dengan LVQ saja tanpa PCA.

Berdasarkan hasil eksperimen baik metode LVQ dan LVQ dengan algoritma PCA menunjukkan hasil yang nyata, namun me nurut jaringan saraf tiruan kemampuannya untuk menentukan jenis demam masih dalam kategori kurang, karena kemampuannya hanya 73%. Oleh karena itu, penelitian ini masih perlu untuk dilanjutkan, dengan metode yang sama tetapi pengukuran absorbansi dengan rentang yang lebih spesifik yang 400-600nm per 1 – 2 nm. Sehingga nantinya diharapkan kemampuan jaringan saraf tiruan untuk menentukan jenis demam dapat melebihi 73%. Untuk pengembangan selanjutnya dapat dirancang alat deteksi demam dengue dengan sensor optik yang cepat, dan murah.